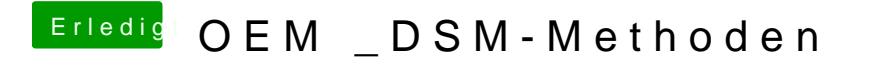

Beitrag von apfelnico vom 23. Juni 2018, 19:22

Aber du hast es geliked?